Présentation du projet SAME GRANMA

# SAME GRANMA

## **Présentation du projet SAME GRANMA**

But

- Déterminer les anagrammes qu'il est possible de construire pour un message en utilisant seulement un ensemble de mots fournis dans la première phase du programme.
- Résoudre un problème demandant une décomposition en fonctions
	- Principes d'abstraction et de ré-utilisation

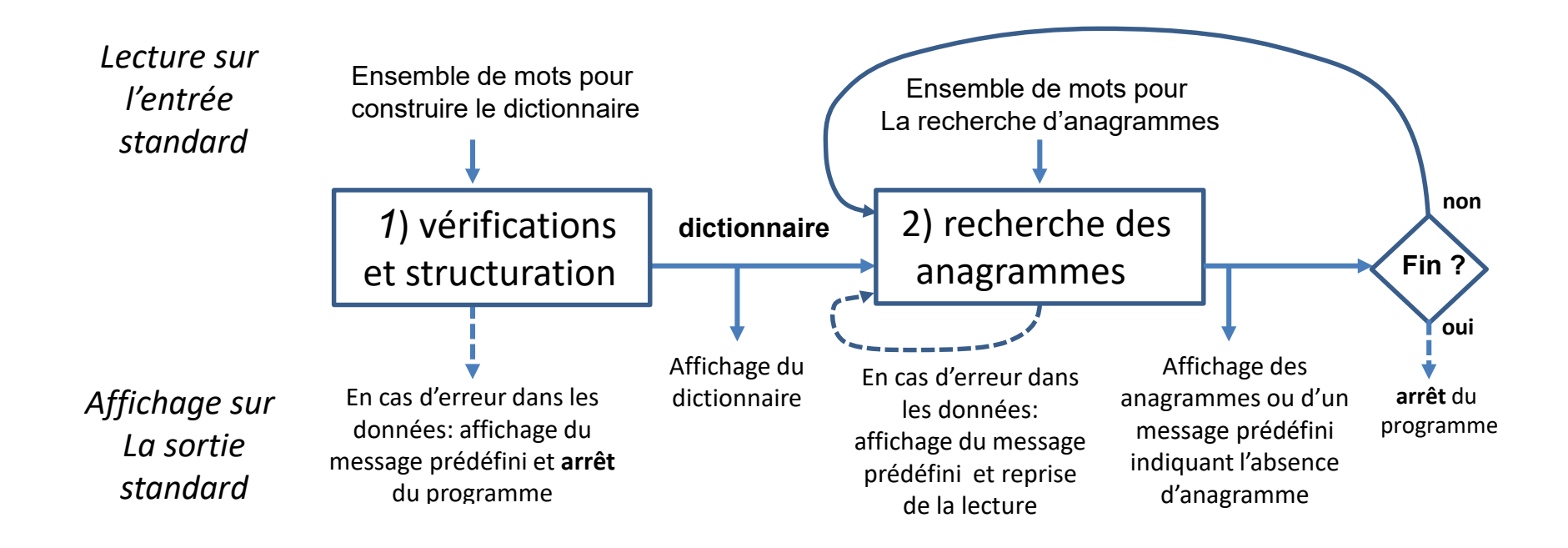

## Outils:

- Autograder
	- Fichiers de test
	- Messages d'erreurs standard

#### CS 119 (c) – Pratique C++ **Présentation du projet SAME GRANMA / exemple: les données**

## Données en entrée:

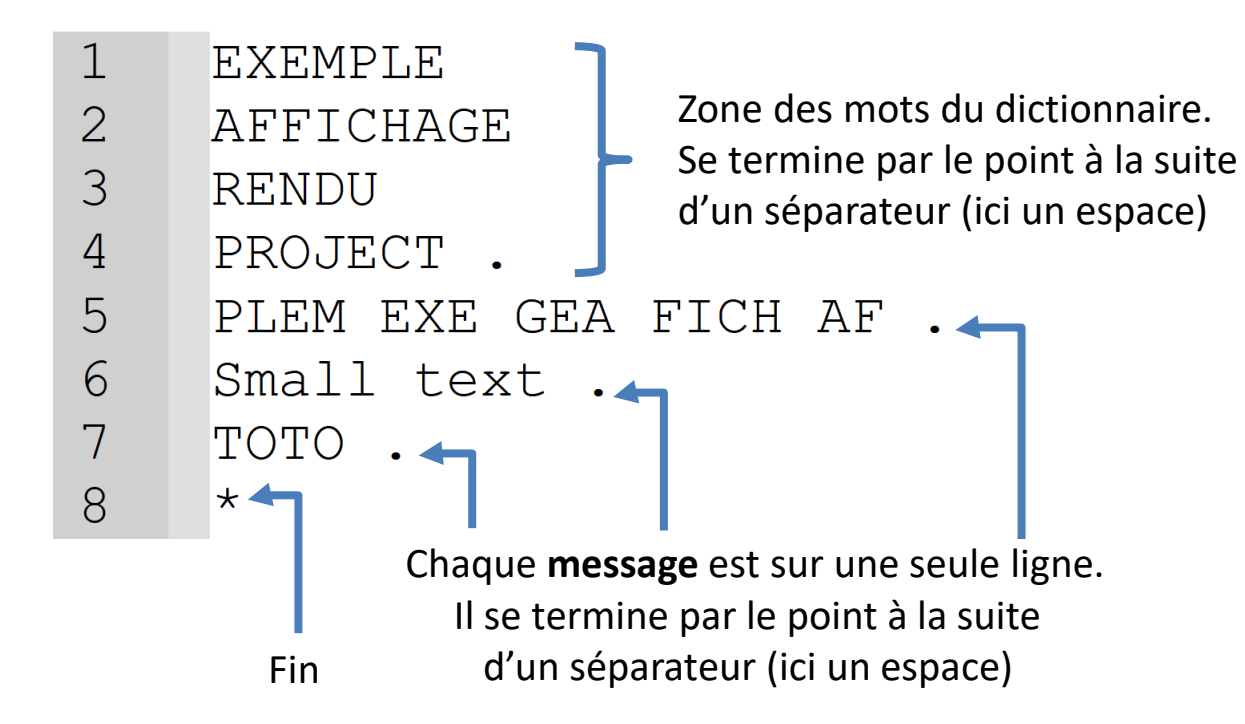

# Présentation du projet SAME GRANMA / exemple: l'affichage du programme

### Affichage du programme

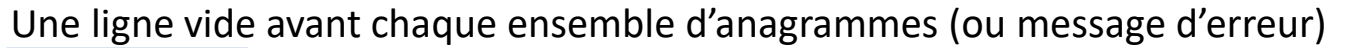

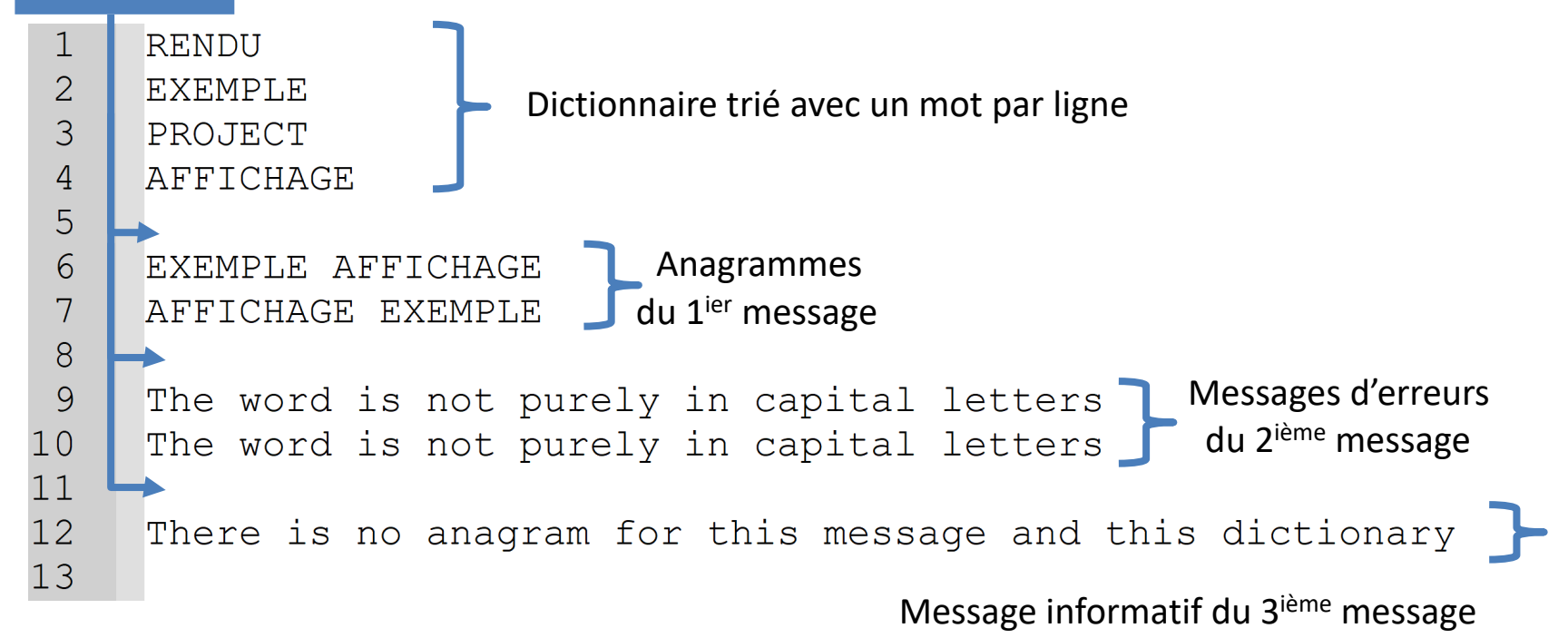